## Display in Firefox:

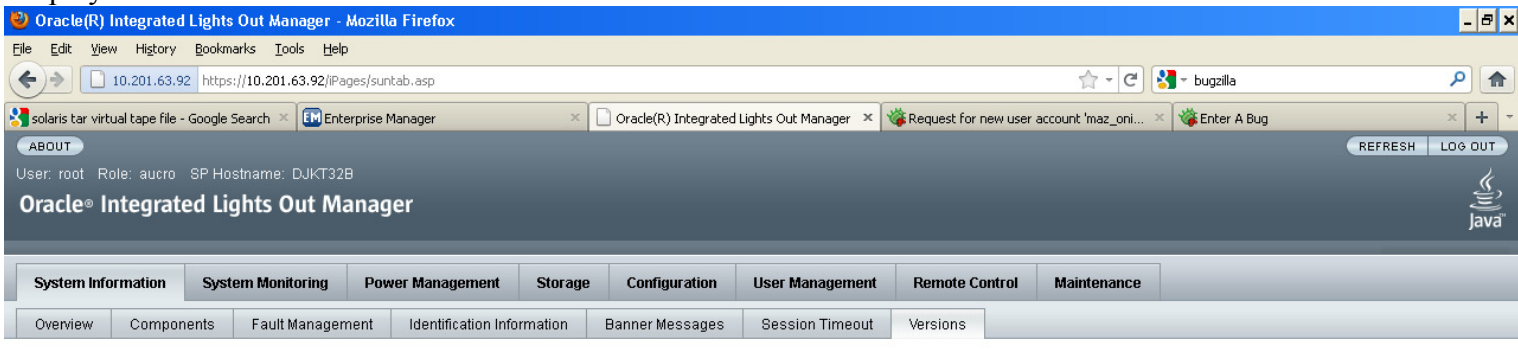

### Versions

View the version of ILOM firmware currently in use.

 $\times$  Find: bugzill

Next Therevious A Highlight all Find Match case O Phrase not found

# Display in IE:

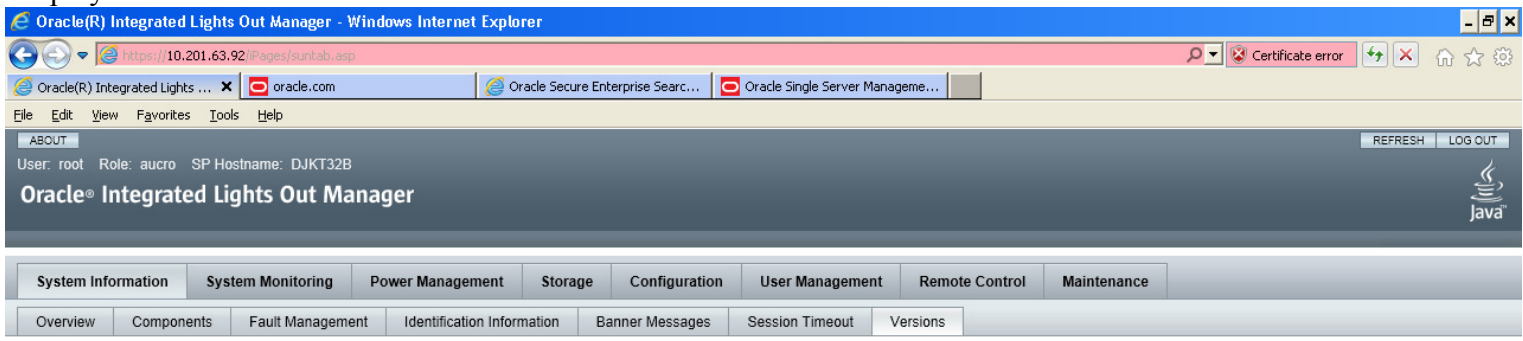

### Versions

View the version of ILOM firmware currently in use.

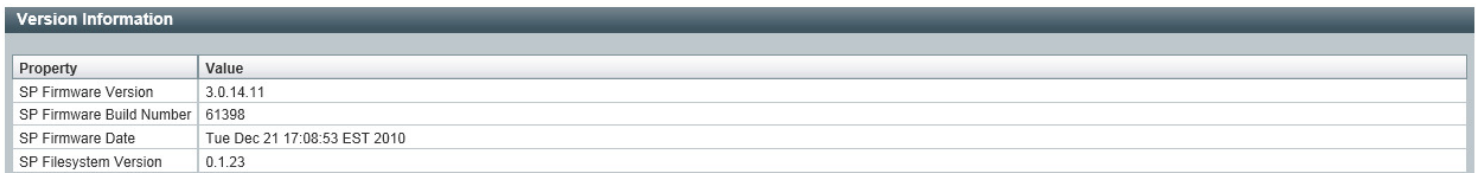

### Code: #####see lines containing to **i\_version.asp**

```
<!DOCTYPE html PUBLIC "-//W3C//DTD XHTML 1.0 Transitional//EN" 
"http://www.w3.org/TR/xhtml1/DTD/xhtml1-transitional.dtd"> 
<html xmlns="http://www.w3.org/1999/xhtml"> 
<!-- Copyright (c) 2005, 2010, Oracle and/or its affiliates. All rights reserved. --> 
<head> 
<meta http-equiv="Content-Type" content="text/html; charset=utf-8" /> 
<title>Oracle(R) Integrated Lights Out Manager</title> 
<script type="text/javascript" src="/Extensions/suntab.js"></script> 
<script type="text/javascript" src="/Extensions/win.js"></script> 
<script type="text/javascript" src="/Extensions/session.js"></script> 
<script type="text/javascript" src="/Extensions/browserVersion.js"></script> 
<script type="text/javascript" src="/Extensions/cssPicker.js"></script> 
<script type="text/javascript" src="/Extensions/luapi.js"></script> 
<script type="text/javascript" src="/GUISE/include.js"></script> 
<!-- If there is no valid LUAPI session, redirect to login page --> 
<script type="text/javascript"> 
    validateLuapiSession();
</script> 
<script type="text/javascript"> 
var tabset = new Object();
tabset.firstlevel = new Array();
tabset.secondlevel = new Array();
tabset.thirdlevel = new Array();
<!-- Array Index should be incremented each time we add an array --> 
var arrayIndex = 0; 
<!-- System Information Tab --> 
tabset.firstlevel.push({name:"System Information",title:"",href:""}); 
tabset.secondlevel[arrayIndex] = new Array(); 
tabset.secondlevel[arrayIndex].push({name:"Overview", title:"", 
href:"/iPages/i overview.asp"});
tabset.secondlevel[arrayIndex].push({name:"Components", title:"Component Information", 
href:"/iPages/i components.asp"});
tabset.secondlevel[arrayIndex].push({name:"Fault Management", title:"Fault Management", 
href:"/iPages/i faultmgmt.asp"});
tabset.secondlevel[arrayIndex].push({name:"Identification Information", title:"Identification 
Information", href:"/iPages/i_custinfo.asp"}); 
tabset.secondlevel[arrayIndex].push({name:"Banner Messages", title:"Banner Messages", 
href:"/iPages/i banner.asp"});
tabset.secondlevel[arrayIndex].push({name:"Session Timeout", title:"", 
href:"/iPages/i sesstmo.asp"});
tabset.secondlevel[arrayIndex].push({name:"Versions", title:"", 
href:"/iPages/i version.asp"});
<!-- System Monitoring Tab -->
```

```
arrayIndex++;
```

```
tabset.firstlevel.push({name:"System Monitoring",title:"",href:""}); 
tabset.secondlevel[arrayIndex] = new Array(); 
tabset.secondlevel[arrayIndex].push({name:"Sensor Readings", title:"Sensors", 
href:"/iPages/i sensors.asp"});
tabset.secondlevel[arrayIndex].push({name:"Indicators", title:"", 
href:"/iPages/i_indicators.asp"});
tabset.secondlevel[arrayIndex].push({name:"Event Logs", title:"", href:"/iPages/i sel.asp"});
<!-- Power Management Tab --> 
arrayIndex++; 
tabset.firstlevel.push({name:"Power Management", title:"", href:""}); 
tabset.secondlevel[arrayIndex] = new Array(); 
tabset.secondlevel[arrayIndex].push({name:"Consumption", title:"", 
href:"/iPages/i powerconsum.asp"});
tabset.secondlevel[arrayIndex].push({name:"Limit", title:"", 
href:"/iPages/i_powerbudget.asp"});
tabset.secondlevel[arrayIndex].push({name:"Allocation", title:"", 
href:"/iPages/i powerdist.asp"});
tabset.secondlevel[arrayIndex].push({name:"Statistics", title:"", 
href:"/iPages/i powerstat.asp"});
tabset.secondlevel[arrayIndex].push({name:"History", title:"", 
href:"/iPages/i powerhistory.asp"});
<!-- Storage Tab --> 
arrayIndex++; 
tabset.firstlevel.push({name:"Storage", title:"", href:""}); 
tabset.secondlevel[arrayIndex] = new Array(); 
tabset.secondlevel[arrayIndex].push({name:"RAID", title:"", href:""}); 
tabset.thirdlevel[arrayIndex] = new Array(); 
tabset.thirdlevel[arrayIndex][0] = new Array(); 
tabset.thirdlevel[arrayIndex][0].push({name:"Controllers", title:"", 
href:"/iPages/i raidctrlrs.asp"});
tabset.thirdlevel[arrayIndex][0].push({name:"Disks", title:"", 
href:"/iPages/i raiddisks.asp"});
tabset.thirdlevel[arrayIndex][0].push({name:"Volumes", title:"", 
href:"/iPages/i raidvolumes.asp"});
<!-- Configuration Tab --> 
arrayIndex++; 
tabset.firstlevel.push({name:"Configuration",title:"",href:""});
tabset.secondlevel[arrayIndex] = new Array(); 
tabset.secondlevel[arrayIndex].push({name:"System Management Access", title:"", href:""}); 
tabset.secondlevel[arrayIndex].push({name:"Alert Management", title:"", 
href:"/iPages/i multialert.asp"});
```

```
tabset.secondlevel[arrayIndex].push({name:"Network", title:"", href:"/iPages/i network.asp"});
tabset.secondlevel[arrayIndex].push({name:"DNS", title:"", href:"/iPages/i dns.asp"});
tabset.secondlevel[arrayIndex].push({name:"Serial Port", title:"", 
href:"/iPages/i serial.asp"});
tabset.secondlevel[arrayIndex].push({name:"Clock", title:"", href:"/iPages/i clock.asp"});
tabset.secondlevel[arrayIndex].push({name:"Timezone", title:"", 
href:"/iPages/i_timezone.asp"});
tabset.secondlevel[arrayIndex].push({name:"Syslog", title:"", href:"/iPages/i syslog.asp"});
tabset.secondlevel[arrayIndex].push({name:"SMTP Client", title:"", 
href:"/iPages/i smtp.asp"});
tabset.secondlevel[arrayIndex].push({name:"Policy", title:"", href:"/iPages/i policy.asp"});
tabset.thirdlevel[arrayIndex] = new Array(); 
tabset.thirdlevel[arrayIndex][0] = new Array(); 
tabset.thirdlevel[arrayIndex][0].push({name:"Web Server", title:"", 
href:"/iPages/i httpd.asp"});
tabset.thirdlevel[arrayIndex][0].push({name:"SSL Certificate", title:"", 
href:"/iPages/i_websslcert.asp"});
tabset.thirdlevel[arrayIndex][0].push({name:"SNMP", title:"", href:"/iPages/i snmp.asp"});
tabset.thirdlevel[arrayIndex][0].push({name:"SSH Server", title:"", 
href:"/iPages/i_sshd.asp"});
tabset.thirdlevel[arrayIndex][0].push({name:"IPMI", title:"", href:"/iPages/i ipmi.asp"});
tabset.thirdlevel[arrayIndex][0].push({name:"CLI", title:"", href:"/iPages/i cli.asp"});
var wsman = 'enabled'; 
if (wsman.length > 0) { 
    tabset.thirdlevel[arrayIndex][0].push({name:"WS-Man", title:"", 
href:"/iPages/i_wsman.asp"});
} 
<!-- User Management Tab --> 
arrayIndex++; 
tabset.firstlevel.push({name:"User Management",title:"",href:""});
tabset.secondlevel[arrayIndex] = new Array(); 
tabset.secondlevel[arrayIndex].push({name:"Active Sessions", title:"", 
href:"/iPages/i sessions.asp"});
tabset.secondlevel[arrayIndex].push({name:"User Accounts", title:"", 
href:"/iPages/i user.asp"});
tabset.secondlevel[arrayIndex].push({name:"LDAP", title:"", href:"/iPages/i ldap.asp"});
tabset.secondlevel[arrayIndex].push({name:"LDAP/SSL", title:"", 
href:"/iPages/i ldapssl.asp"});
tabset.secondlevel[arrayIndex].push({name:"RADIUS", title:"", href:"/iPages/i radius.asp"});
tabset.secondlevel[arrayIndex].push({name:"Active Directory", title:"", 
href:"/iPages/i activedir.asp"});
```

```
<!-- Remote Control Tab --> 
arrayIndex++; 
tabset.firstlevel.push({name:"Remote Control",title:"",href:""}); 
tabset.secondlevel[arrayIndex] = new Array(); 
tabset.secondlevel[arrayIndex].push({name:"Redirection", title:"", 
href:"/iPages/i redopt.asp"});
tabset.secondlevel[arrayIndex].push({name:"KVMS", title:"", href:"/iPages/i kvms.asp"});
tabset.secondlevel[arrayIndex].push({name:"Remote Power Control", title:"", 
href:"/iPages/i power.asp"});
tabset.secondlevel[arrayIndex].push({name:"Diagnostics", title:"", 
href:"/iPages/i_diag.asp"}); 
tabset.secondlevel[arrayIndex].push({name:"Host Control", title:"", 
href:"/iPages/i hostcontrol.asp"});
<!-- Maintenance Tab --> 
arrayIndex++; 
tabset.firstlevel.push({name:"Maintenance",title:"",href:""});
tabset.secondlevel[arrayIndex] = new Array(); 
tabset.secondlevel[arrayIndex].push({name:"Firmware Upgrade", title:"", 
href:"/iPages/i startflash.asp"});
tabset.secondlevel[arrayIndex].push({name:"Backup/Restore", title:"", 
href:"/iPages/i backupandrestore.asp"});
tabset.secondlevel[arrayIndex].push({name:"Configuration Management", title:"", 
href:"/iPages/i configmgmt.asp"});
tabset.secondlevel[arrayIndex].push({name:"Reset SP", title:"", href:"/iPages/i reset.asp"});
tabset.secondlevel[arrayIndex].push({name:"Snapshot", title:"", 
href:"/iPages/i snapshot.asp"});
for (var i=tabset.secondlevel.length-1; i>=0; i--) { 
     // Any tabs defined? 
     if (tabset.secondlevel[i].length == 0) { 
         // Nope, remove the empty array and corresponding first level tab. 
         tabset.secondlevel.splice(i, 1); 
         tabset.firstlevel.splice(i, 1); 
     }
```

```
} 
</script> 
<script type="text/javascript"> 
     // GLOBAL DATA AREA FOR MODAL WINDOWS 
    winX = Array(6);
    winY = Array(6);
    winZ = Array(6);
    winPrm = Array(6);
    winY[0] = 0;winY[1] = 0;winY[2] = 0;winY[3] = 0;winY[4] = 0;winY[5] = 0; core.loadUnit("window"); 
</script> 
<script type="text/javascript"> 
onload = function() { 
     if (mynavtab.NoTabSelected) { 
         mynavtab.SelectTab(1, {Lev1:0,Lev2:0,Lev3:0}); 
     } 
    var SSOID = "";
     if ((SSOID != "") && (top.mainFrame)) { 
         top.mainFrame.HiddenPostSSO.location.href = "postSSO.asp?SSOID=" + SSOID; 
     } 
} 
</script> 
<script type="text/javascript"> 
function SetTitleHead(arg) { 
     document.getElementById("span_TitleHead").innerHTML = arg.innerText; 
} 
function SetTitleHelp(arg) { 
    document.getElementById("span_TitleHelp").innerHTML = arg.innerText;
} 
function calcHeight() { 
   // find the height of the internal page 
  var the height =document.getElementById("mainpage").contentWindow.document.body.scrollHeight; 
   // change the height of the iframe 
   document.getElementById("mainpage").height = the_height + 20; 
} 
function calcWidth() { 
   // find the width of the parent page 
  var the width = core.bodyWidth();
   // change the width of the iframe (-20 to allow for scrollbars) 
   document.getElementById("mainpage").width = the_width - 20; 
} 
</script> 
</head>
```

```
<!-- Resize iframe width to match browser width -->
<body class="DefBdy" onresize="calcWidth();"> 
<iframe id="HiddenFrame" name="HiddenFrame" style="display:none;" 
src="keepAlive.asp"></iframe>
<iframe id="HiddenPostSSO" name="HiddenPostSSO" style="display:none;" 
src="/iPages/blank.htm"></iframe>
<script type="text/javascript"> 
    mynavtab = new NavTab();
</script> 
<a name="skip-nav-links" ></a> 
<table width="99%" border="0" cellpadding="0" cellspacing="0" title=""> 
   <tr valign="bottom"> 
     <td valign="bottom"> 
       <div class="TtlTxtDiv"><span id="span_TitleHead" class="TtlTxt">Loading 
Page...</span></div>
    \langle/td>
     <td align="right" nowrap="nowrap" valign="bottom"> 
       <div class="TtlBtnDiv"> </div> 
    \langle t \rangle\langle/tr\rangle\langle/table>
<table width="99%" border="0" cellpadding="0" cellspacing="0" title=""> 
  <tr>
     <td><img src="/Images/sun/2.2/other/dot.gif" width="10" height="2" alt="" /></td> 
     <td class="TtlLin" width="100%"><img src="/Images/sun/2.2/other/dot.gif" width="1" alt="" 
height="2" /></td>
     <td><img src="/Images/sun/2.2/other/dot.gif" alt="" border="0" height="2" width="10" 
/\times/td>
  \langletr>
</table> 
<table width="99%" border="0" cellpadding="0" cellspacing="0" title=""> 
   <tr valign="bottom"> 
     <td valign="bottom"><div class="TtlHlpDiv"><span id="span_TitleHelp" 
class="HlpPgeTxt">Please wait while the page loads</span></div></td>
  \langle/tr>
\langle /table>
<script type="text/javascript"> 
// Create a small iframe so that scrollbars aren't produced. The iframe will be resized after 
the content is loaded. 
document.write('<iframe id="mainpage" name="mainpage" width="' + (core.bodyWidth()-20) + 'px" 
height="' + (core.bodyHeight()/2) + 'px" src="/iPages/blank.htm" frameborder="0" 
scrolling="no" onLoad="calcHeight();"><\/iframe>');
</script> 
</body> 
</html>
```